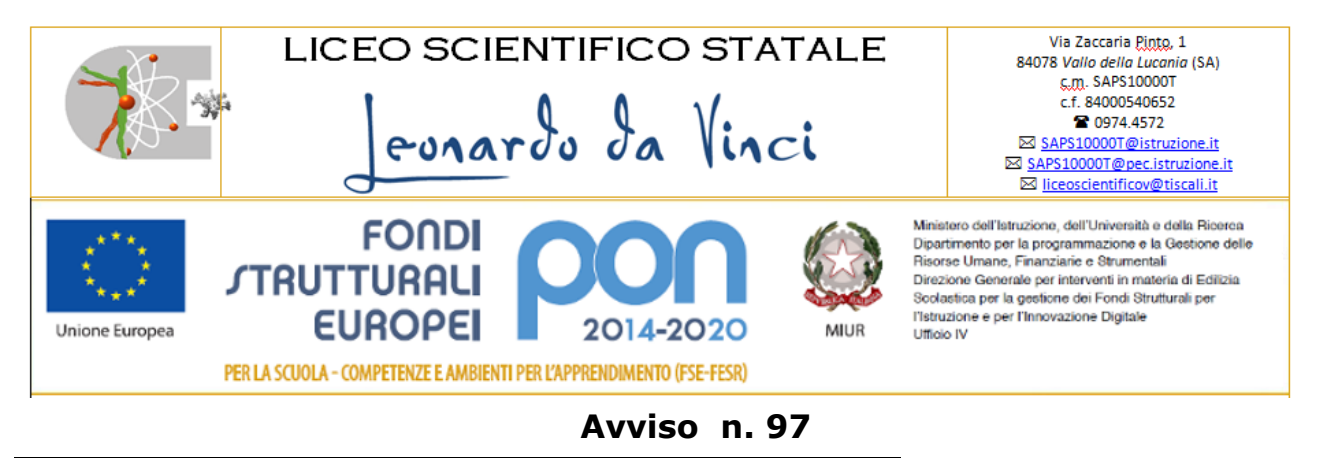

LICEO SCIENTIFICO STATALE - LEONARDO DA VINCI-VALLO DELLA LUCANIA Prot. 0000862 del 01/02/2020 02-02 (Uscita)

*Ai Docenti e p.c. al personale ATA sede Al sito web del Liceo*

## *OGGETTO:* **Consigli di classe – indicazioni**

In vista dei consigli di classe del mese di febbraio, anche al fine di rendere più puntuale la compilazione dei verbali, si invitano i sigg. Docenti a prendere visione delle procedure allegate, rispettivamente:

- a) per la registrazione dei risultati del recupero dei debiti formativi contratti dagli alunni nel primo trimestre;
- b) per la stampa dei verbali dei consigli di classe.

Vallo della Lucania,01/02/2020

 Il Dirigente Scolastico Prof. Antonio IANNUZZELLI

Firma autografa omessa ai sensi dell'art. 3 del D. Lgs. n. 39/1993

## **a) Registrazione dei risultati del recupero dei debiti formativi contratti dagli alunni nel primo trimestre:**

- 1) entrare nell'area Didattica, funzione "ScuolaNext, del Portale Argo
- 2) seguire il percorso  $\rightarrow$  scrutini  $\rightarrow$  Risultati corsi di recupero
- 3) nella scheda "Scelta del periodo" → indicare "primo trimestre "
- 4) scegliere la classe e successivamente la materia
- 5) scegliere l'alunno e fare doppio clik sul nome, nella scheda che si apre inserire voto e data recupero

## **b) Stampa dei verbali dei consigli di classe:**

- 1) nella sezione "stampe scrutini" scegliere "stampe verbali", poi "scrutini intermedi";
- 2) scegliere la classe e nella scheda "scelta periodo" indicare "primo trimestre" pio il periodo
- 3) nella finestra "selezionare il documento da stampare" scegliere "verbale consiglio di classe FEBBRAIO 2020"